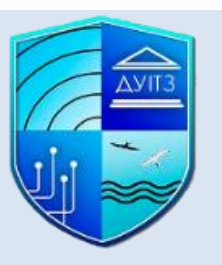

# **СИЛАБУС ВИБІРКОВОЇ ДИСЦИПЛІНИ**

## **ОСНОВИ АВТОМАТИЗОВАНОГО МОДЕЛЮВАННЯ ІНФОРМАЦІЙНИХ СИСТЕМ**

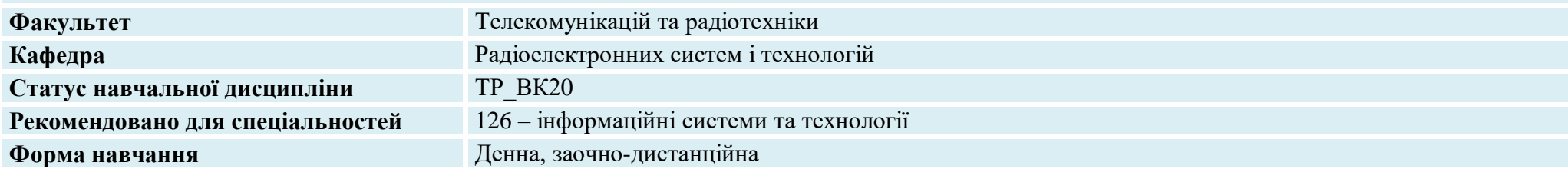

#### **Викладачі**

#### **Ошаровська Олена Володимирівна** [osharovskaya@gmail.com](mailto:osharovskaya@gmail.com)

**Патлаєнко Микола Олександрович** [m.o\\_patlaienko@suitt.edu.ua](mailto:%20m.o_patlaienko@suitt.edu.ua)

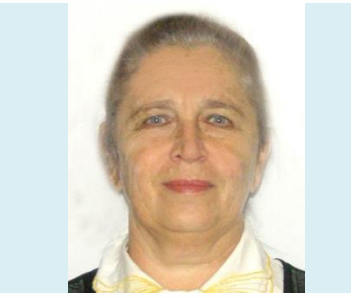

доцент кафедри радіоелектронних систем і технологій, кандидат технічних наук з радіотехнічних і телевізійних систем

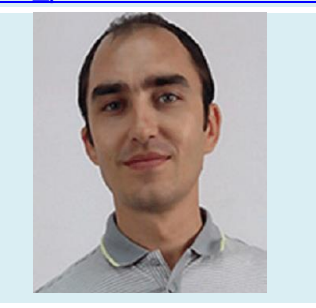

Доцент кафедри радіоелектронних систем і технологій,

Кандидат технічних наук з радіотехнічних і телевізійних систем

#### **Загальна інформація про дисципліну**

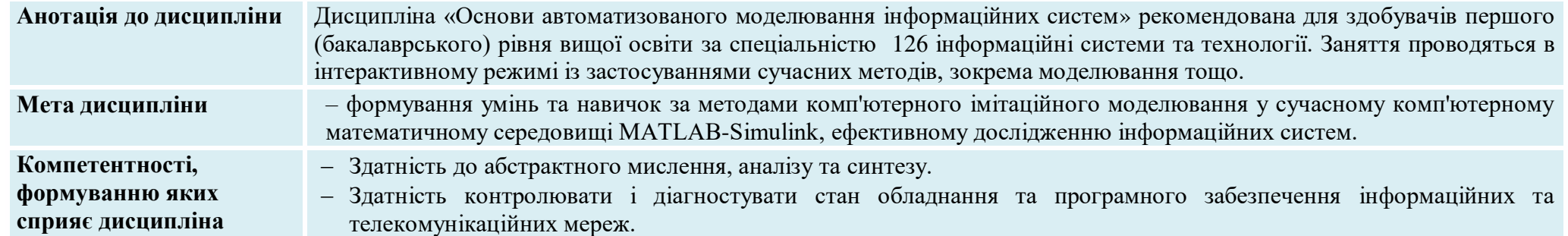

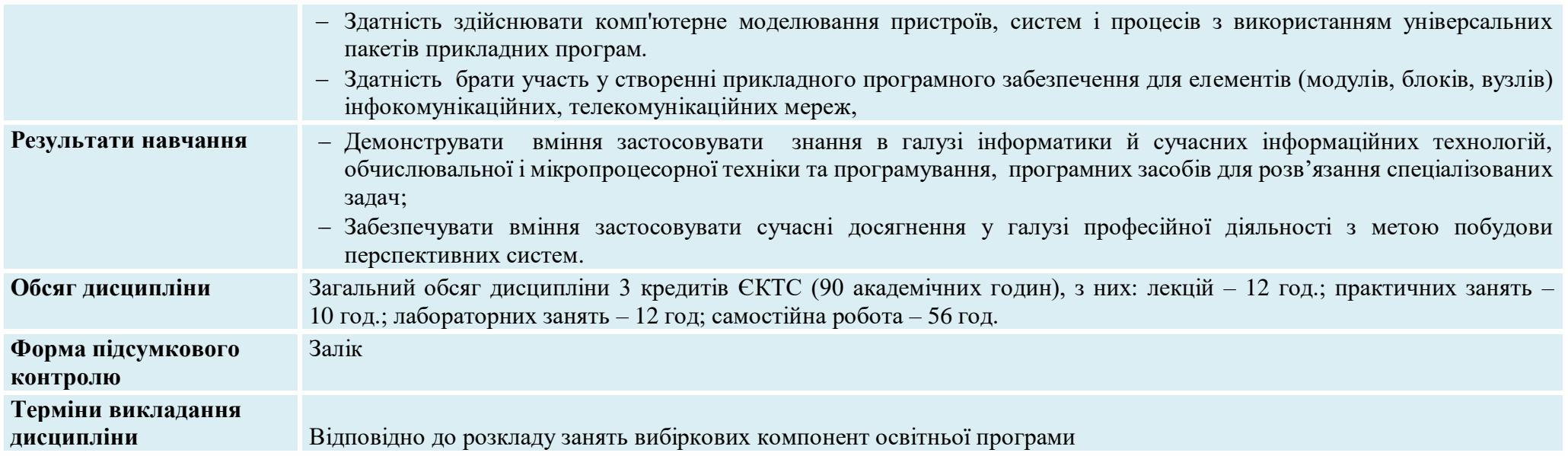

# **Програма дисципліни**

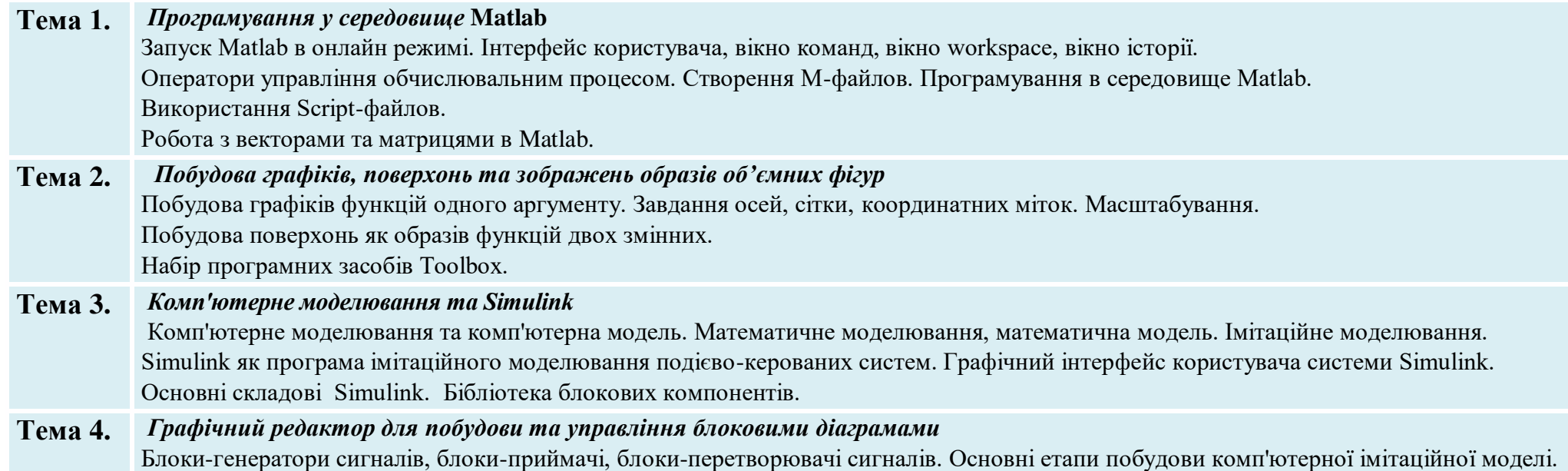

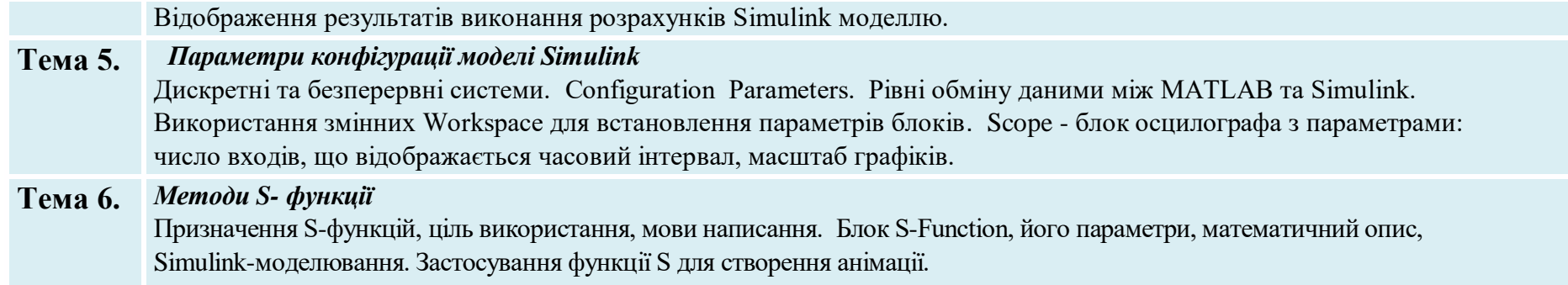

### **Список рекомендованих джерел**

- Основи інформаційних технологій і систем Підручник / В. А. Павлиш, Л. К. Гліненко, Н. Б. Шаховська. Львів : Видавництво Львівської політехніки, 2018. 620 с.
- Цифрова обробка аудіо-та відео інформації у мультимедійних системах. Навчальний посібник./ О.В. Дробик, В.В. Кидалов та ін.. Київ: ДУТ, 2012. – 108 с .
- Лазарєв Ю. Ф. MATLAB і моделювання динамічних систем. Навчальний посібник. Пакет програм Simulink. Київ: НТУУ "КПІ" <https://docplayer.net/76691178-Matlab-i-modelyuvannya-dinamichnih-sistem-navchalniy-posibnik.html>

### **Інформація про консультації**

**Щопосереди** протягом 2024/2025 н.р. з 15<sup>00</sup> до 17<sup>00</sup> год., zoom

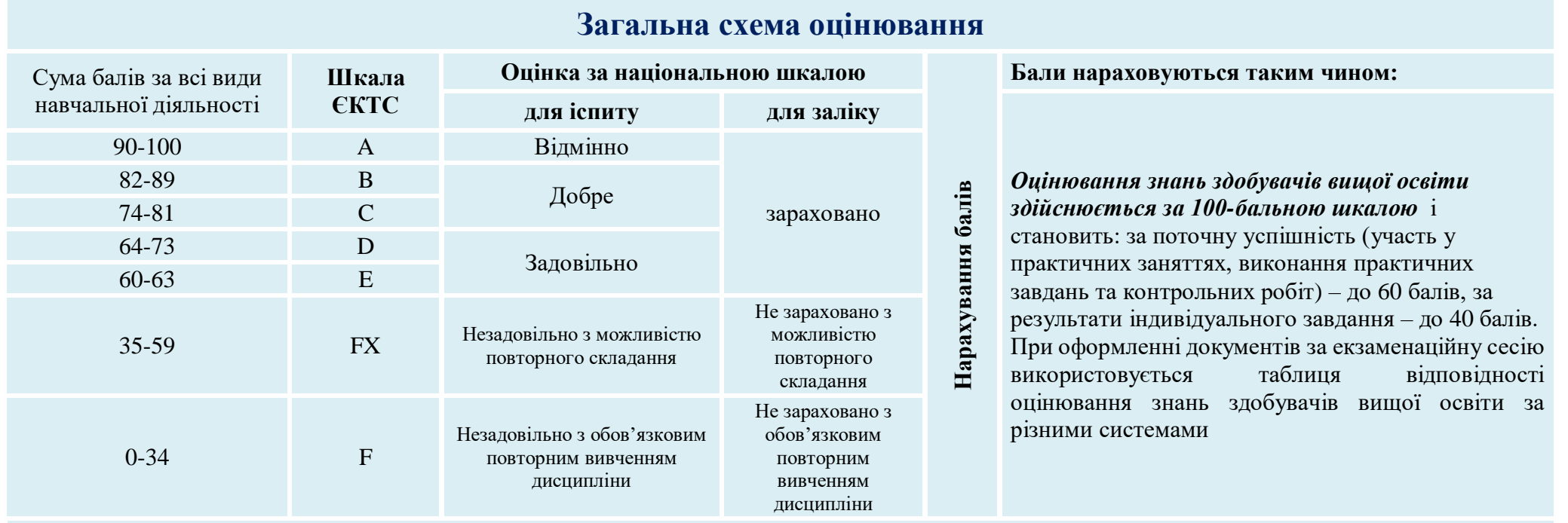

### **Політика опанування дисципліни**

**Відвідування**: Здобувачі вищої освіти самостійно планують відвідування лекційних занять, що проводяться в межах дисципліни. Присутність на практичних заняттях та контрольних заходах (залік) є обов'язковою. Важливим є своєчасне виконання індивідуальних завдань в межах самостійної роботи, передбачених програмою дисципліни.

**Умови зарахування пропущених занять**: Відпрацювання академічної заборгованості з дисципліни можливо до початку екзаменаційної сесії (відповідно до розкладу консультацій викладача).

**Інші умови**: Навчально-методичні матеріали дисципліни розміщені на платформі Moodle.